## **POSUDEK OPONENTA** BAKALÁŘSKÉ **PRÁCE**

**Jméno studenta:** Aleš Pekárek

**Název** bakalářské **práce: Segmentace zákaznikG <sup>v</sup>**prostředí **SAP** 

**Jméno vedoucího** bakalářské **práce: doc. Ing, Jan Skrbek, Dr.** 

**Jméno oponenta** bakalářské **práce: Bc.** Ondřej **Bejbl** 

**Oponent:** - **název firmy: Sabrls CZ s. r. o.** 

- **pracovní** zařazení: **SAP BI konzultant kontakt: 728 073 032** 

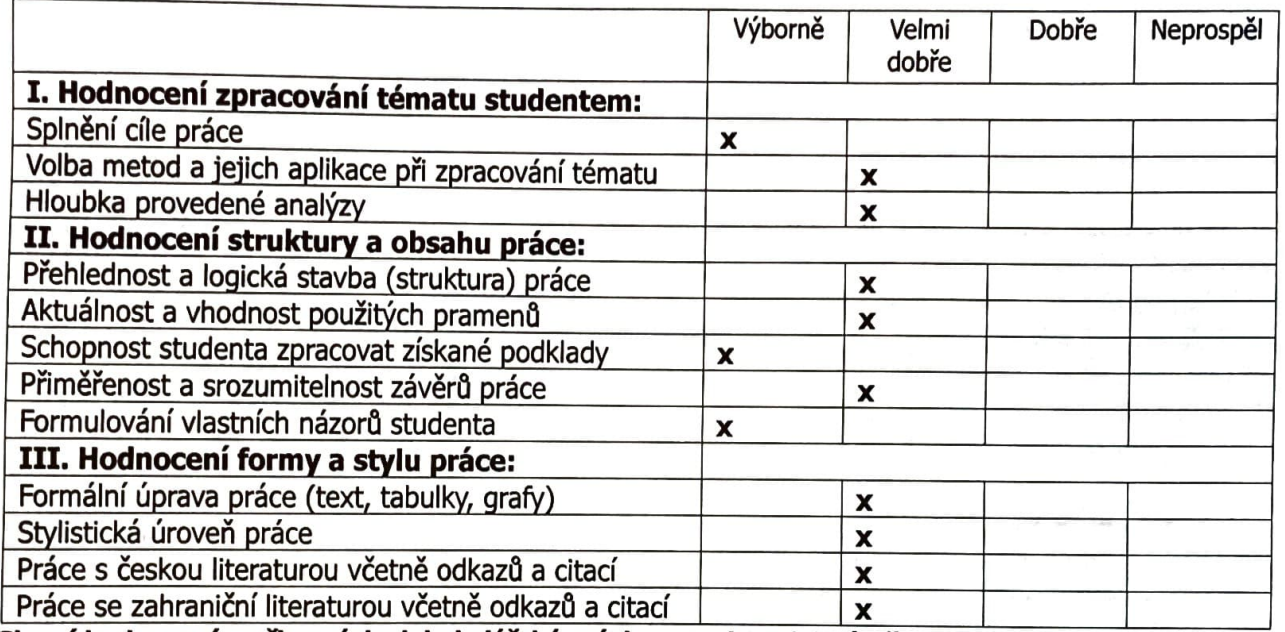

<sup>v</sup>**Slovní hodnocení a** připomf **nky k bakalárské práci v rozsahu** minimálně **deseti** řádkQ **uved'te, prosf m, na druhou stranu posudku.** 

**Otázky k** obhajobě bakalářské **práce:** 

**Jaký je hlavní cíl Business Intelligence? Na jakém principu je definováno** hvězdicové **schéma a existují** i **jiné alternativy?** 

**Práci doporučuji - nedoporučuji\* k obhajobě.** (\*nehodící se škrtněte)

Bakalářskou **práci navrhuji klasifikovat** stupněm: Velmi dobře

**Datum: 27.5.2021** 

Podpis oponenta bakalářské práce

\_\_\_\_\_\_\_ ■:

 $T = \frac{1}{2}$ 

## TECHNICKÁ UNIVERZITA V LIBERCI *\Al* **Ekonomická fakulta** ■

Bakalářská práce je zaměřena na vyřešení přesně definovaného požadavku konkrétní společnosti Richter & Frenzel (R&F). Praktická část práce pak využívá interní prostředí SAP Business Warehouse (BW), především nástroje frontendu pro zpracování reportingu a dashboardů. Samotná multidimenzionální databáze, jakož i způsob jejího plnění, není náplní práce.

Teoretická část práce popisuje detailněji metody dataminingu, které jsou dostupné jako standardní funkcionalita dané verze SAP BW. Příznivě lze hodnotit příklady jednotlivých metod, které názorně demonstrují jejich použití. Možná by zde bylo vhodnější se nicméně konzistentně zaměřit na konkrétní společnost a její oblast působení - velkoobchod a maloobchod se sortimentem pro instalatéry a topenáře a koupelnová studia. Rovněž shrnutí výhod a nevýhod jednotlivých metod může být poněkud sporné – jednotlivé nástroje dataminingu mají své specifické určení, takže jejich nevhodné použití logicky způsobí potíže.

<sup>V</sup>následující kapitole je popsáno prostředí SAP BW. Vzhledem k tomu, že se jedná o rozsáhlý nástroj, detailní popis by dalekosáhle přesáhl možný rozsah. V rámci bakalářské práce je tedy zmíněné téma popsáno dostatečně.

Praktická část je zaměřena na vytváření konkrétních dashboardů a reportů segmentace zákazníků. Je třeba zmínit, že ABC analýza tak, jak ji používá společnost R&F, nekopíruje obecně používaný přístup. Technicky vzato je zpracovaná segmentace syntézou více metod - kromě ABC analýzy také analýzy clusterO. Přesný postup je částečně popsán v kapitole 4, zejména <sup>v</sup>částech **4.4 a** 4.5. Protože se jedná o klíčovou část práce, bylo by vhodné detailněji popsat datový model ("hvězdicové schéma") zdrojového infoprovideru - jaké charakteristiky, ukazatele, atributy se zde využívají, co přesně znamenají, o jaké se jedná datové typy apod. Také by stálo za úvahu použít více "technický" jazyk a styl. Kdyby měla být tato část použita jako technická specifikace pro programátora, pravděpodobně by vzhledem k obtížně čitelnému, jednolitému a málo strukturovanému textu nebyla přímo použitelná.

Přes uvedené nedostatky z bakalářské práce vyplývá, že pan Pekárek musel kromě teoretické části zvládnout také vybrané nástroje SAP do té míry, aby byl schopen zpracovat konkrétní zadání. Proto lze hodnotit velmi pozitivně, že příslušné dashboardy byly otestovány a nyní jsou již využívány <sup>v</sup> produktivním provozu.